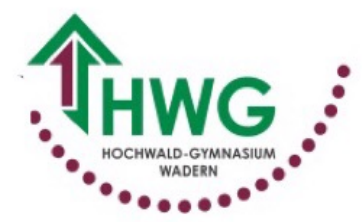

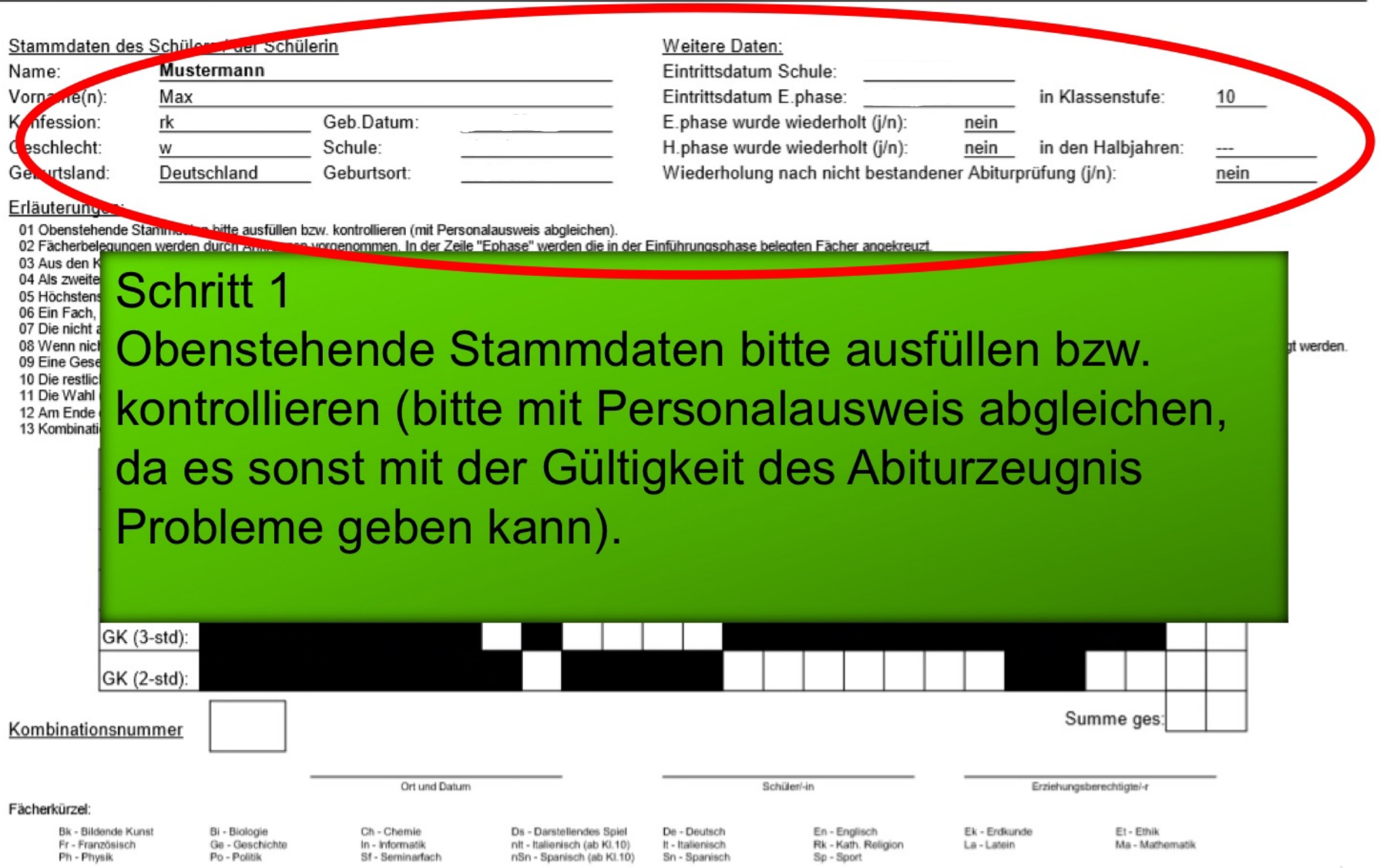

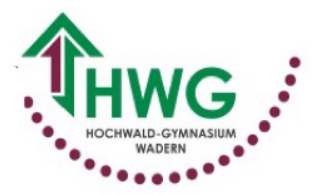

oh

#### Abiturjahrgang 20 $\times$ Verbindliche Wahl der Fächer für die Hauptphase der Oberstufe

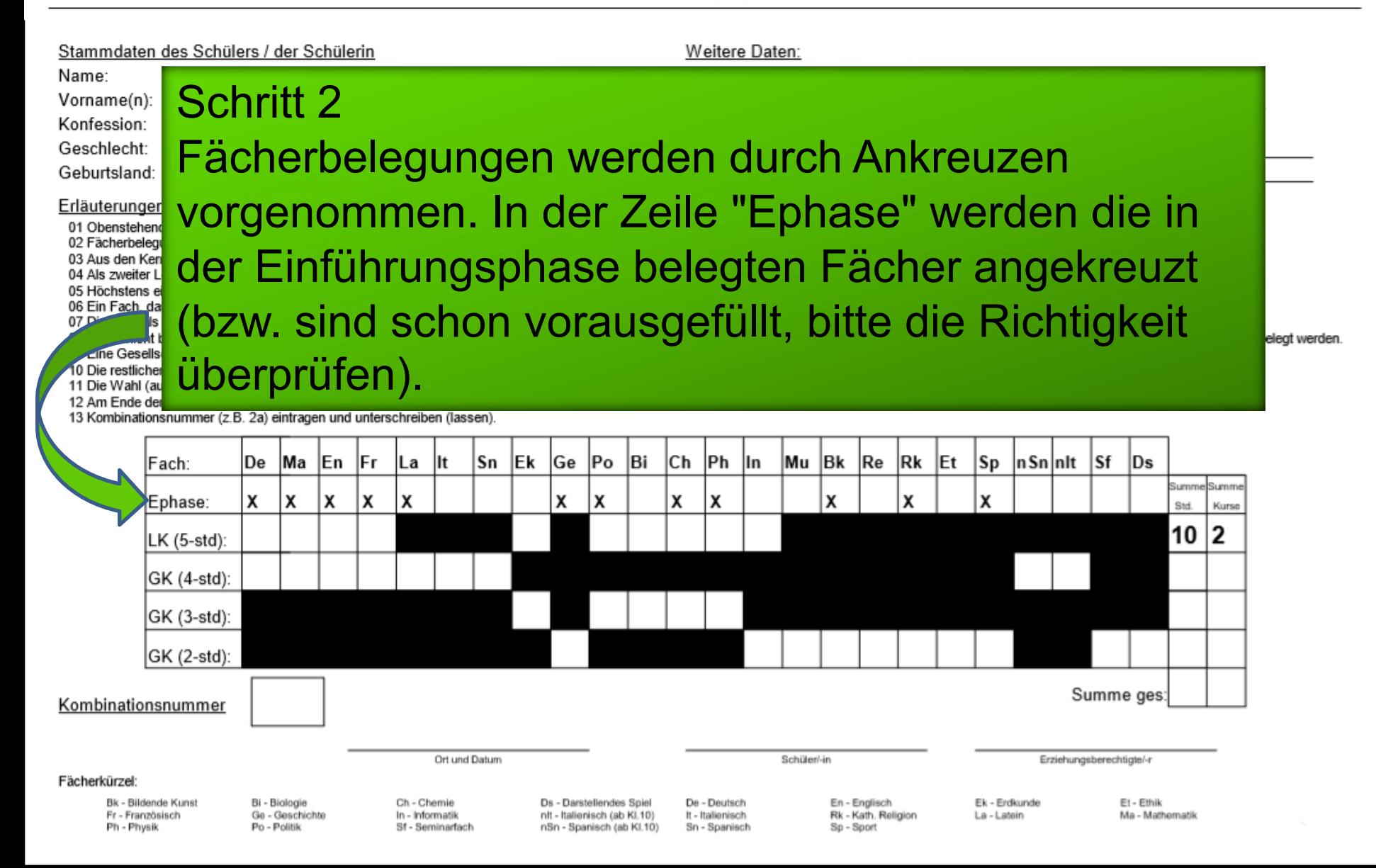

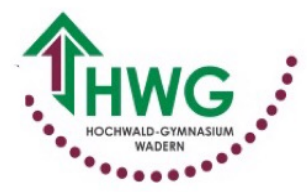

Klasse

Stammdaten des Schülers / der Schülerin

Weitere Daten:

Konfession: Geschlecht: Geburtsland: Erläuterungen: ende Stamr 01 Obene  $02F$ egungen we den Kernfächern Als zweiter Leistungsl 5 Höchstens eine Frem 06 Ein Fach, das in der E 07 Die nicht als Leistung 08 Wenn nicht bereits als 09 Eine Gesellschaftswis 10 Die restlichen Kurse s

Name:

Vorname(n):

# Schritt 03: Aus den Kernfächern Ma, De und einer Pflichtfremdsprache ist ein Leistungskurs zu wählen (Zeile LK).

11 Die Wahl (auch für zusätzliche Kurse!) ist für alle vier Halbjahre verbindlich! Nur Sf oder Ge können bei entsprechender Belegung nach dem ersten Jahr der Hauptphase abgewählt werden.

12 Am Ende der Zeilen sind die Stundenzahlen und die Kursanzahl zu addieren.

13 Kombinationsnummer (z.B. 2a) eintragen und unterschreiben (lassen).

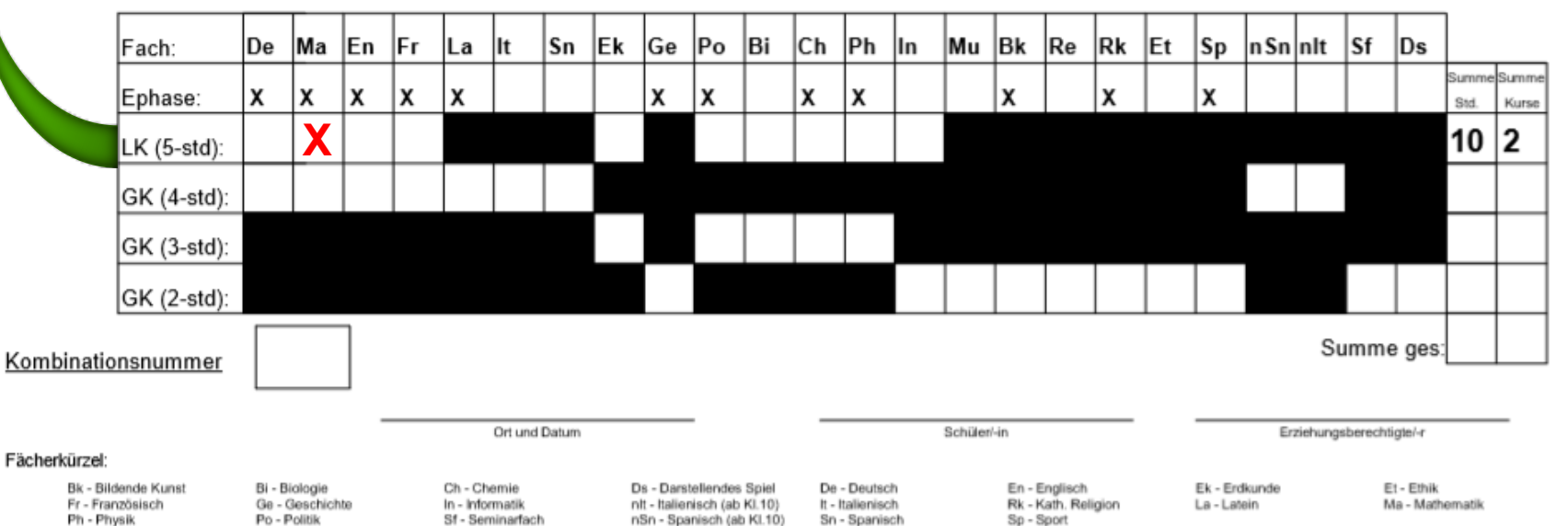

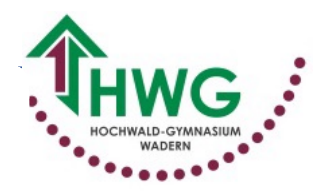

den.

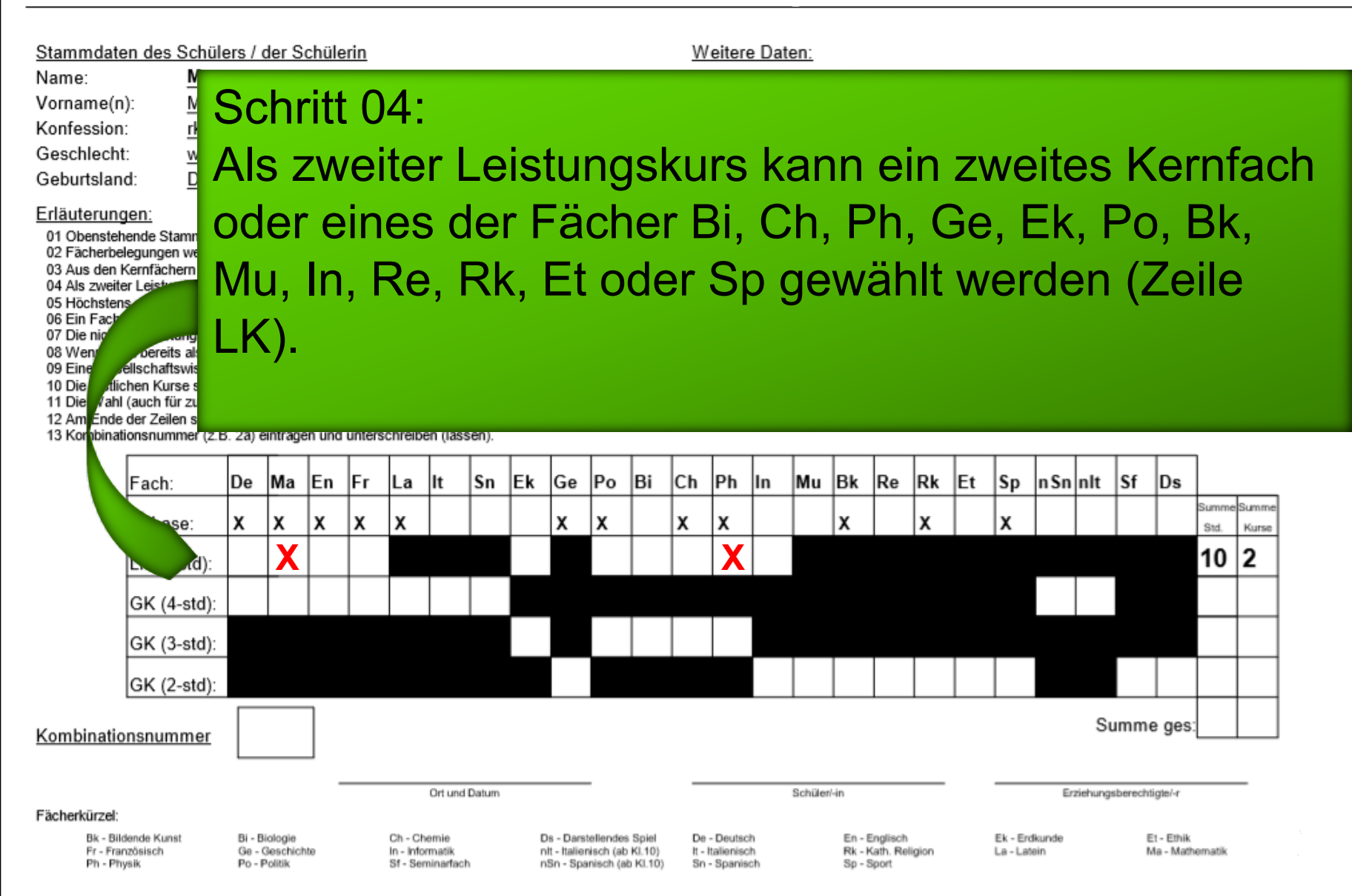

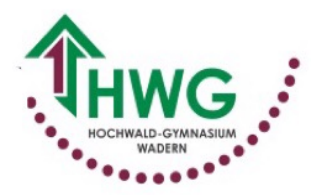

Name:

#### Abiturjahrgang  $20 \times x$ Verbindliche Wahl der Fächer für die Hauptphase der Oberstufe

Klasse

Stammdaten des Schülers / der Schülerin

Weitere Daten:

'den.

Schritt 05: Vorname(n): Konfession: Geschlecht: Höchstens eine Fremdsprache kann Leistungskurs Geburtsland: sein. Neu einsetzende Fremdsprachen können keine Erläuterungen: 01 Obenstehende Stamr 02 Fächerbelegungen we Leistungskurse werden. 03 Aus den Kernfächern 04 Als zweiter Leist 05 Höchstens 06 Ein Fach 07 Die nig 08 Wend pereits al 09 Eine dlschaftswis 10 Die dichen Kurse s 11 Die ahl (auch für zu 12 Am Ende der Zeilen s 13 Konbinationsnummer (z. B. za) eintragen und unterschreiben (lassen). lBk Fach: Ge Bi Сh Рh Re Rk Et **Sp** n Sn nlt |Sf  $\overline{D}s$ |De Ma En lFr. Sn lEk Po lln Mu La llt Summe Summe X Χ X х х X Χ X Χ X X χ se: Std Kurse 10 2 .d): GK (4-std): GK (3-std): GK (2-std): Summe ges: Kombinationsnummer Ort und Datum Schüler/-in Erziehungsberechtigte/-r Fächerkürzel: Bk - Bildende Kunst Et - Ethik Bi - Biologie Ch - Chemie Ds - Darstellendes Spiel De - Deutsch En - Englisch Ek - Erdkunde Fr - Französisch Ge - Geschichte In - Informatik nlt - Italienisch (ab Kl.10) It - Italienisch Rk - Kath. Religion La - Latein Ma - Mathematik Ph - Physik Po - Politik Sf - Seminarfach nSn - Spanisch (ab Kl.10) Sn - Spanisch Sp - Sport

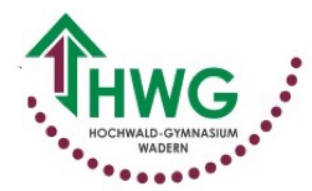

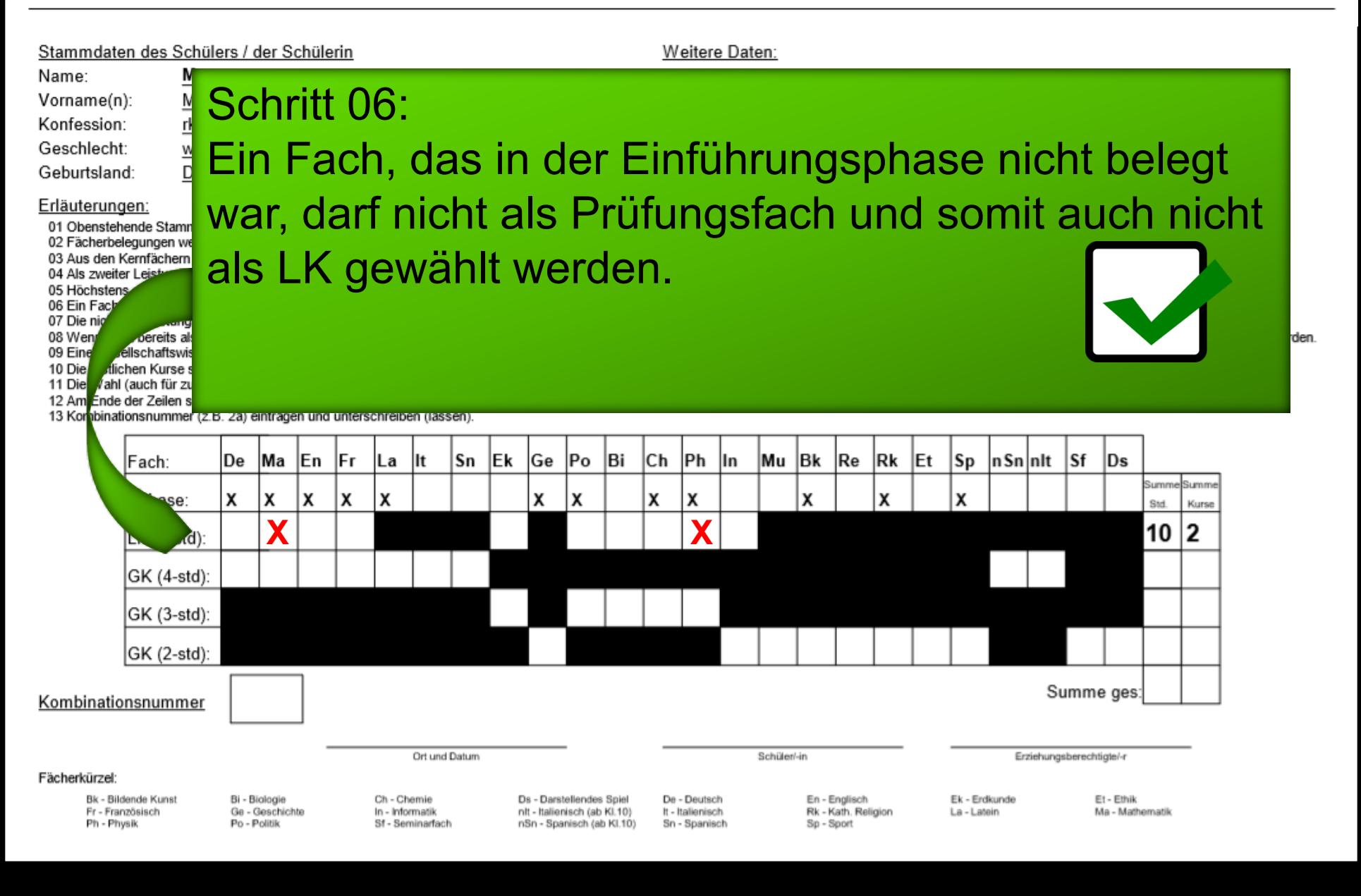

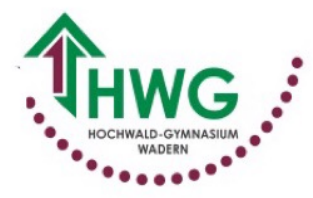

Klasse

Stammdaten des Schülers / der Schülerin

Weitere Daten:

den.

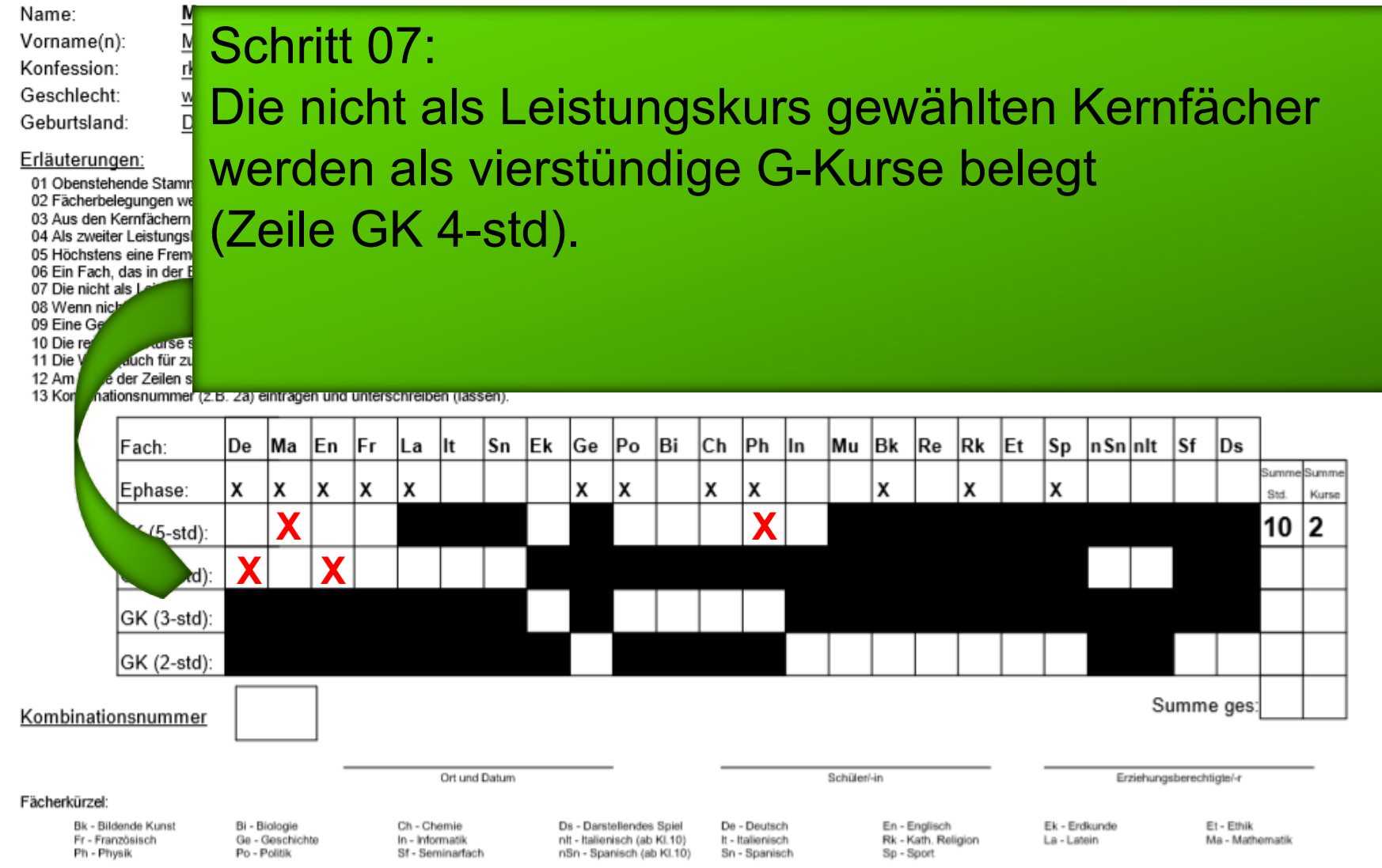

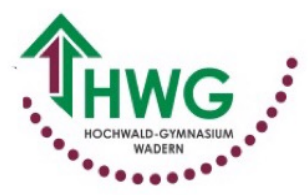

Klasse

Stammdaten des Schülers / der Schülerin Weitere Daten: Name: Schritt 08: Vorname(n): Konfession: Geschlecht: Wenn nicht bereits als LK gewählt, müssen zudem Geburtsland: das Fach Geschichte (Zeile GK 2-std), ein NW-Fach Erläuterungen: 01 Obenstehende Stamr 02 Fächerbelegungen we (Bi, Ch, Ph, Zeile GK 3-std), ein Kunstfach, ein 03 Aus den Kernfächern 04 Als zweiter Leistungs 05 Höchstens eine Frem 06 Ein Fach, das in der E Religionsfach und Sport (jeweils Zeile GK 2-std) 07 Die nicht als Le 08 Wenn nich 09 Eine Ger belegt werden. 10 Die res  $-1868$ 11 Die W dch für zu 12 Am I der Zeilen s 13 Kon dationsnummer (z. b. za) eintragen und unterschreiben (lassen). Bi Рh |Bk Re Rk Fach: |De Ma En lFr. Sn lEk Ge lPo. Сh Mu lEt Sp n Sn |nlt ∣Sf  $IDs$ |La llt lln Summe Summe Ephase: χ Χ X х X X χ X Χ X X χ Std Kurse **X X** 10 2 LK (5-std): •**X X** -std): :(std G. **X X X X** GK (2-std): Summe ges: Kombinationsnummer Ort und Datum Schüler/-in Erziehungsberechtigte/-r Fächerkürzel: Bk - Bildende Kunst Bi - Biologie Ch - Chemie Ds - Darstellendes Spiel De - Deutsch En - Englisch Ek - Erdkunde Et-Ethik Fr Französisch - Ge-Geschichte - In Informatik - nit Italienisch (ab Kl.10) It - Italienisch - Rk - Kath Religion - La - Latein - Ma - Mathematik - St - Saminarfach - Sp - Sport - Sp - Sport - Sp - Sport - Die - Mathematik

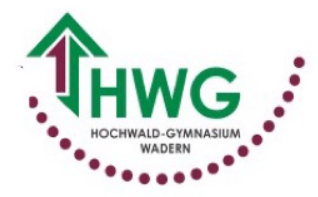

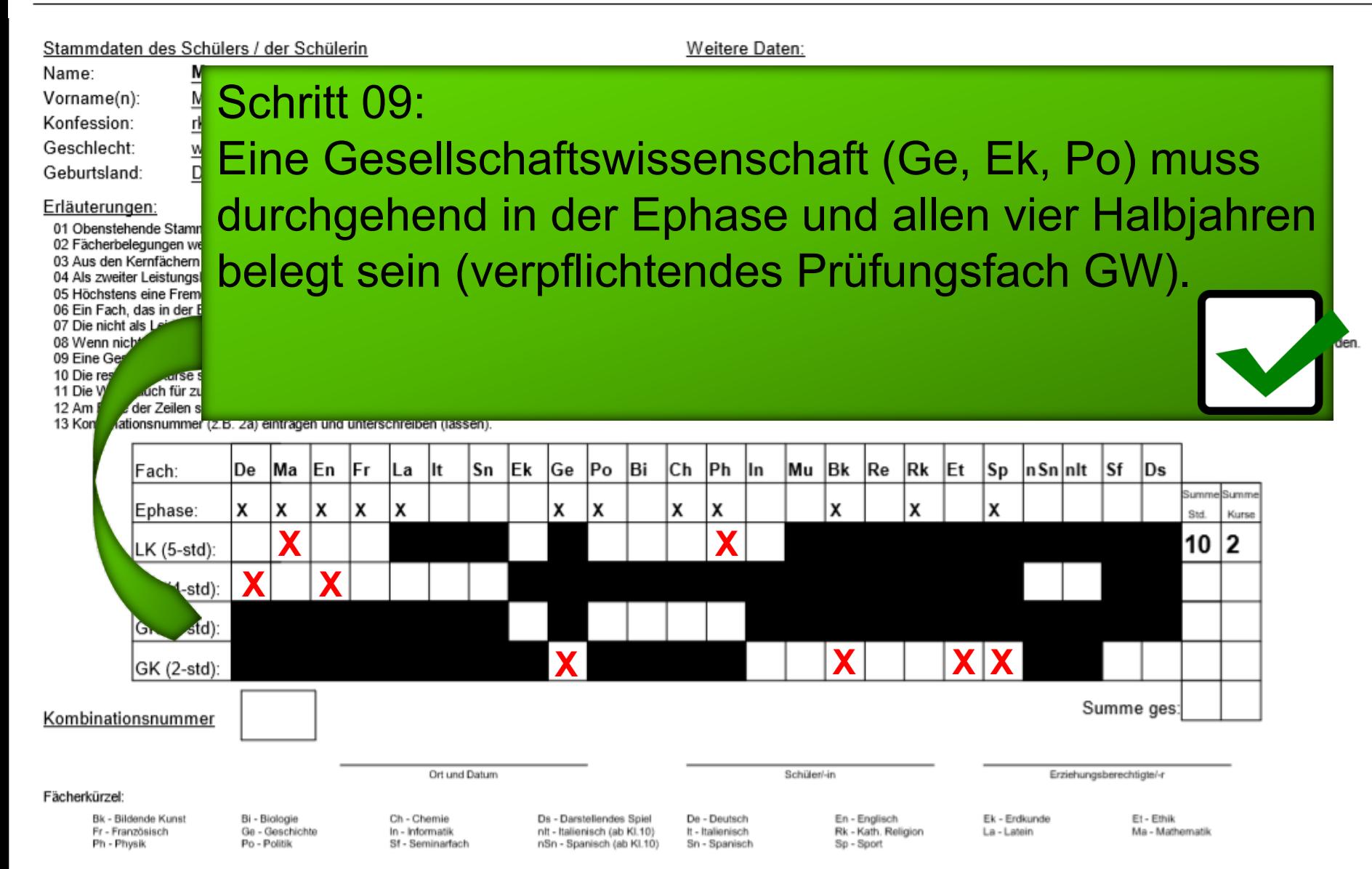

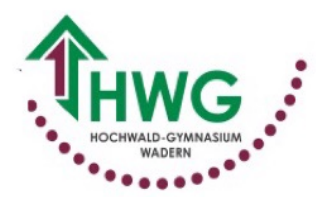

Klasse

Stammdaten des Schülers / der Schülerin

Schritt 10:

Weitere Daten:

Name: Vorname(n):

Konfession:

Geschlecht:

Geburtsland:

11 Die W

Erläuterungen:

01 Obenstehende Stamr 02 Fächerbelegungen we 03 Aus den Kernfächern 04 Als zweiter Leistungs 05 Höchstens eine Frem 06 Ein Fach, das in der E 07 Die nicht als Le 08 Wenn nich 09 Eine Ger all Se s 10 Die res

uch für zu

Die restlichen Kurse sind zunächst so zu wählen, dass mit genau 11 belegten Kursen mindestens 34 Wochenstunden erreicht werden. Danach dürfen zusätzlich weitere Kurse belegt werden.

den.

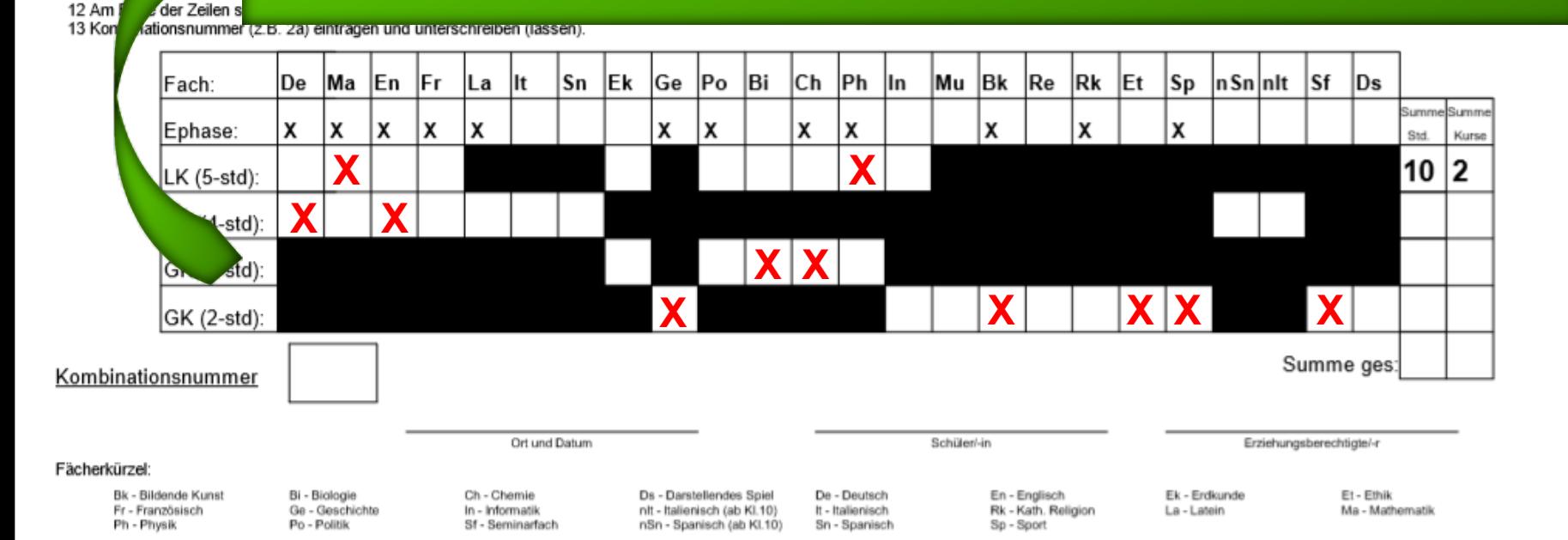

![](_page_10_Picture_0.jpeg)

Klasse

Stammdaten des Schülers / der Schülerin

Weitere Daten:

Konfession: Geschlecht: Geburtsland: Erläuterungen: 01 Obenstehende Stamr 02 Fächerbelegungen we 03 Aus den Kernfächern 04 Als zweiter Leistungs 05 Höchstens eine Frem

06 Ein Fach, das in der E

anses

uch für zu

07 Die nicht als Le 08 Wenn nich

09 Eine Ger

Name:

Vorname(n):

10 Die res 11 Die W

Schritt 11: Die Wahl (auch für zusätzliche Kurse!) ist für alle vier Halbjahre verbindlich! Nur Sf oder Ge können bei entsprechender Belegung nach dem ersten Jahr der Hauptphase abgewählt werden.

![](_page_10_Figure_10.jpeg)

![](_page_11_Picture_0.jpeg)

![](_page_11_Figure_3.jpeg)

![](_page_12_Picture_0.jpeg)

|<br>|-<br>| 1

### **Abiturjahrgang 20** $\times$ Verbindliche Wahl der Fächer für die Hauptphase der Oberstufe

Klasse

Stammdaten des Schülers / der Schülerin

Weitere Daten:

den.

#### Name: Schritt 13: Vorname(n): Konfession: Kombinationsnummer (z.B. 3a) eintragen und Geschlecht: Geburtsland: unterschreiben (lassen). Erläuterungen: 01 Obenstehende Stamr 02 Fächerbelegungen we 03 Aus den Kernfächern 04 Als zweiter Leistungs **Zur Bestimmung der Kombinationsnummer gibt es eine gesonderte Anleitung.** 05 Höchstens eine Frem 06 Ein Fach, das in der E 07 Die nicht als Lei 08 Wenn nicht 09 Eine Ges 10 Die rest se 11 Die Wa ch für zu 12 Am E der Zeilen s 13 Komi dionsnummer (z. B. 2a) eintragen und unterschreiben (lassen). De Ek Ge Bi Сh Рh Mu |Bk Re Rk Et Sp n Sn nlt lSf  $\overline{D}$ s Fach: |Ma En lFr. Sn Po lln La llt Summe Summe Х Χ χ х х X χ X χ X X χ Ephase: Std Kurse **X X** 10 2 LK (5-std): **X X 2 8** GK (4-std): **X X 2 6** GK (3-std): **X X X X X 5 10** -std): **Summe ges** 34 **3a Kombinationsnummer** Wadern, den xx.xx.xxxx Schüler **Eltern** adErziehungsberechtigte/-r Ort und Datum Schüler/-in Fächerkürzel: Bk - Bildende Kunst Bi - Biologie Ch - Chemie Ds - Darstellendes Spiel De - Deutsch En - Englisch Ek - Erdkunde Et - Ethik Fr Französisch - Ge-Geschichte - In Informatik - nit Italienisch (ab Kl.10) It - Italienisch - Rk - Kath Religion - La - Latein - Ma - Mathematik - St - Saminarfach - Sp - Sport - Sp - Sport - Sp - Sport - Goschichte - Phy